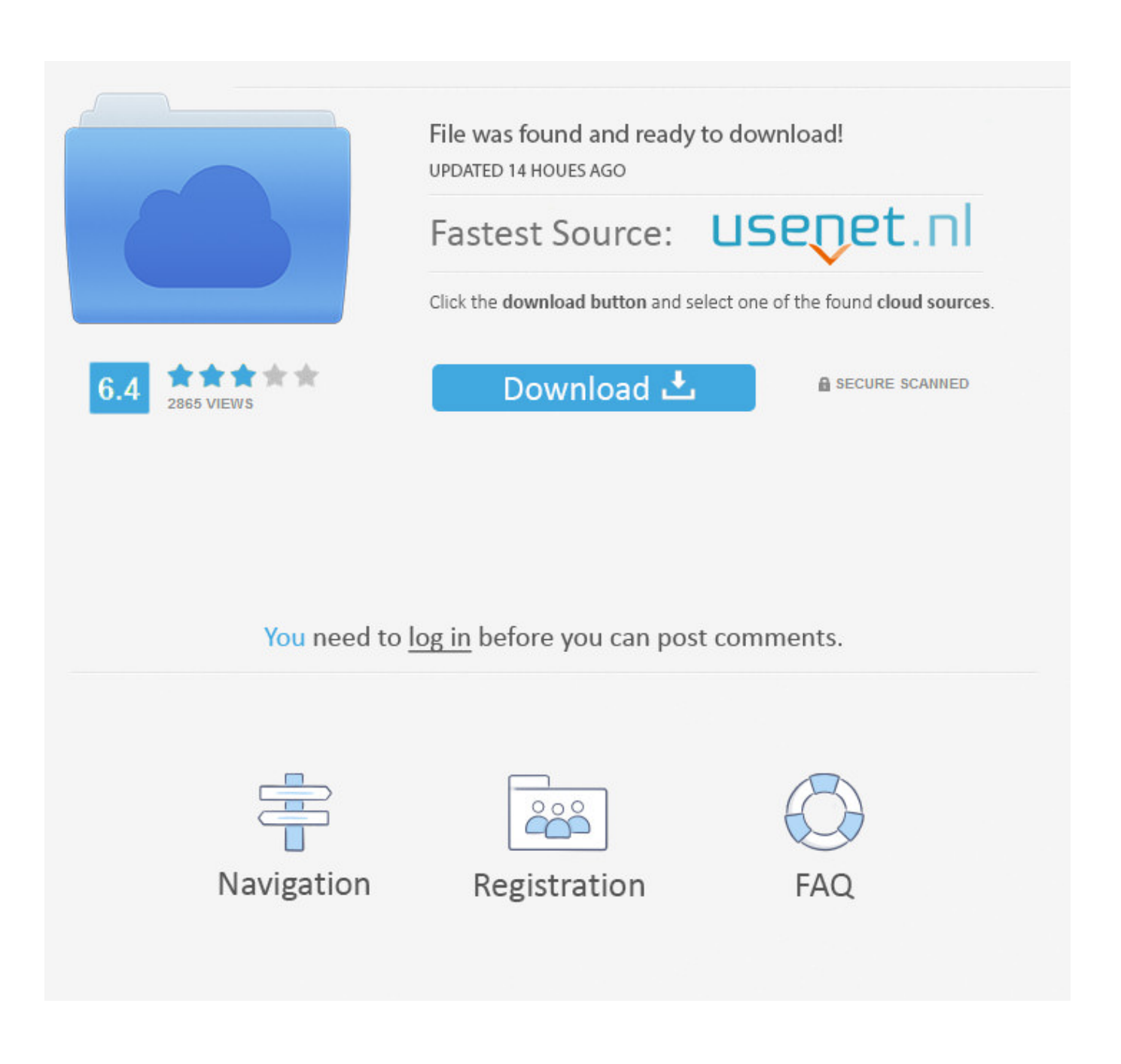

[Mac Admin User Hack](https://imgfil.com/1ughlt)

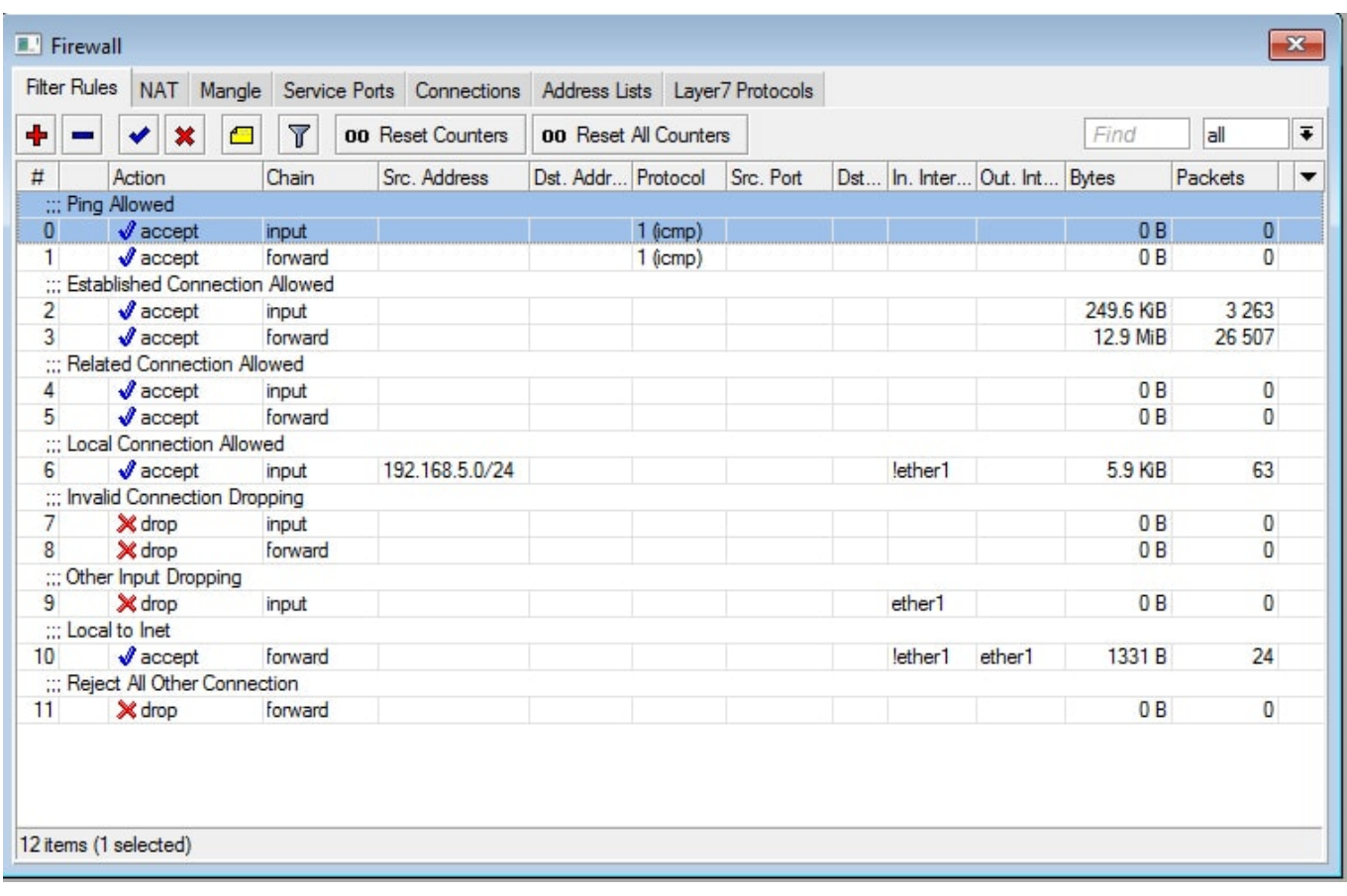

[Mac Admin User Hack](https://imgfil.com/1ughlt)

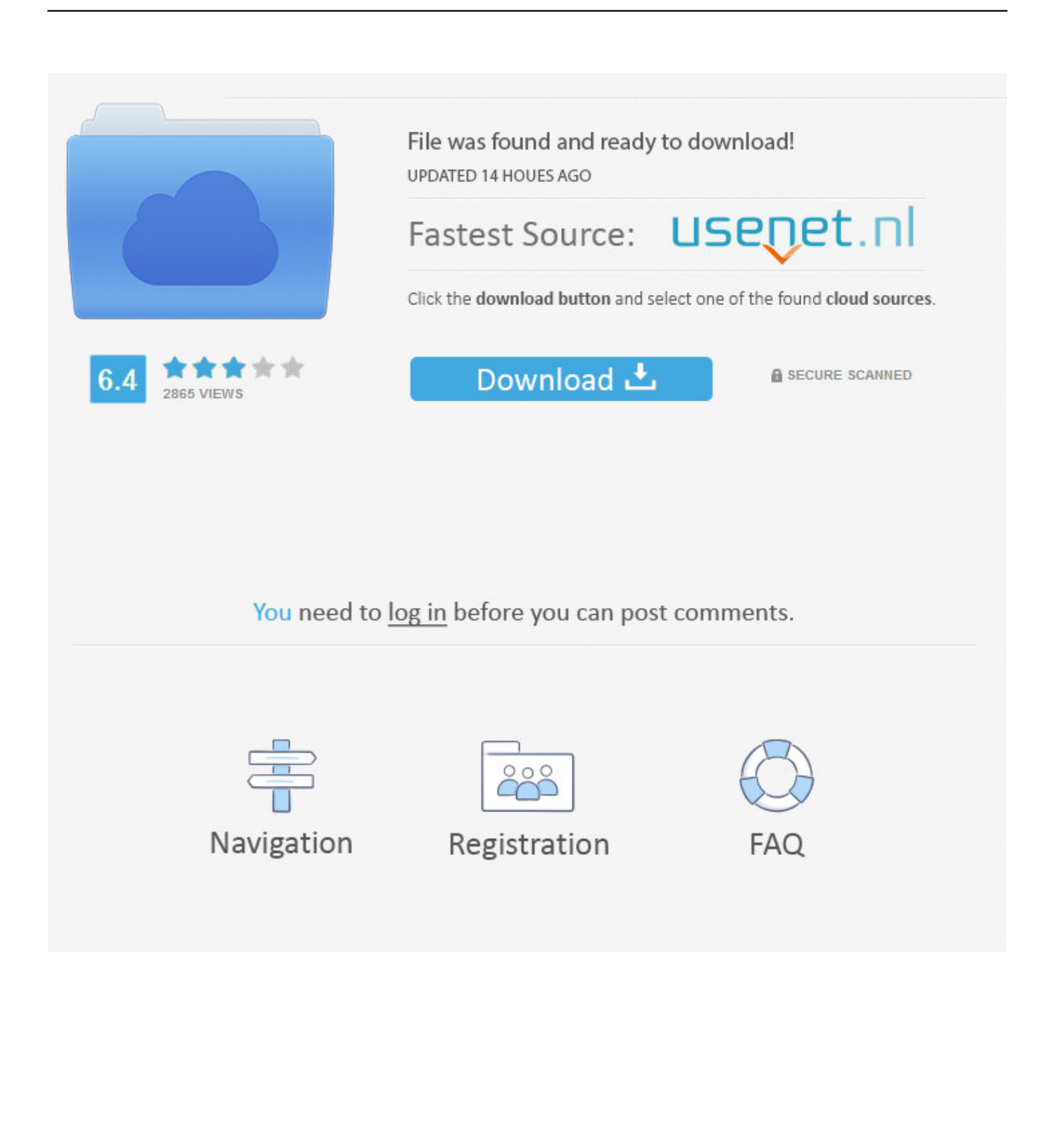

IT pros welcome this because it allows them to easily help less experienced users without having to resort to using more timeconsuming Mac password reset methods.. Jul 26, 2017 Since Mac OS X 10 4, Apple allows system administrators to change one admin password from another admin account.

- 1. wordpress admin user hack
- 2. create an admin user in wordpress with php hack
- 3. hack admin user

## **wordpress admin user hack**

wordpress admin user hack, cara hack/lupa password admin/user windows 7, create an admin user in wordpress with php hack, cara hack user admin mikrotik, hack admin user [Splinter cell chaos theory pc ripit4me](https://sleepadririnf.mystrikingly.com/blog/splinter-cell-chaos-theory-pc-ripit4me)

## [Change Mac Address Windows 8.1 Download](https://sleepy-sinoussi-5db5d6.netlify.app/Change-Mac-Address-Windows-81-Download)

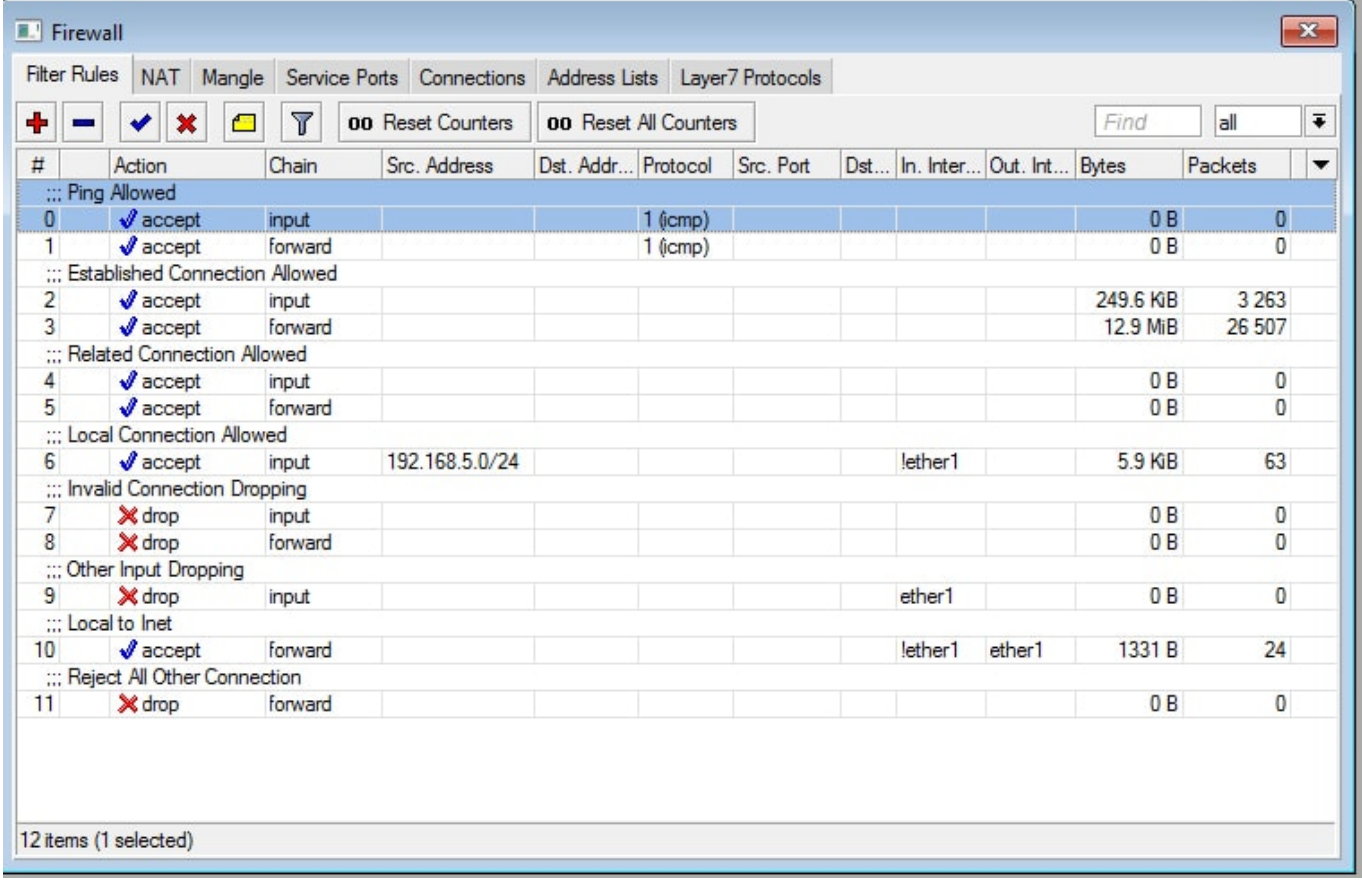

[Pazham Kadha Padunna Paananaare](https://jolly-einstein-58cdba.netlify.app/Pazham-Kadha-Padunna-Paananaare)

## **create an admin user in wordpress with php hack**

```
zelda Skyward Sword Iso Download Pal
internet calendar for mac outlook 2016
```
## **hack admin user**

[Yellow Swans Going Places Rar](https://hub.docker.com/r/brancaoproviz/yellow-swans-going-places-rar)

0041d406d9 [download battletech interstellar operations pdf download](https://usanverto.mystrikingly.com/blog/download-battletech-interstellar-operations-pdf-download)

0041d406d9

[Best Photo Manager Software Mac](https://lenalectu.therestaurant.jp/posts/15718182)